*•*  **Page Orientation** – supplied artwork should always match the artwork template. E.g. the artwork for LP sleeve should be always created accordingly to the template below (not to scale) and never in separated files for front and back (or even spine).

GDOB-30H3-001

**PIRATES PRESS**<br>12" JACKET W/3MM SPINE

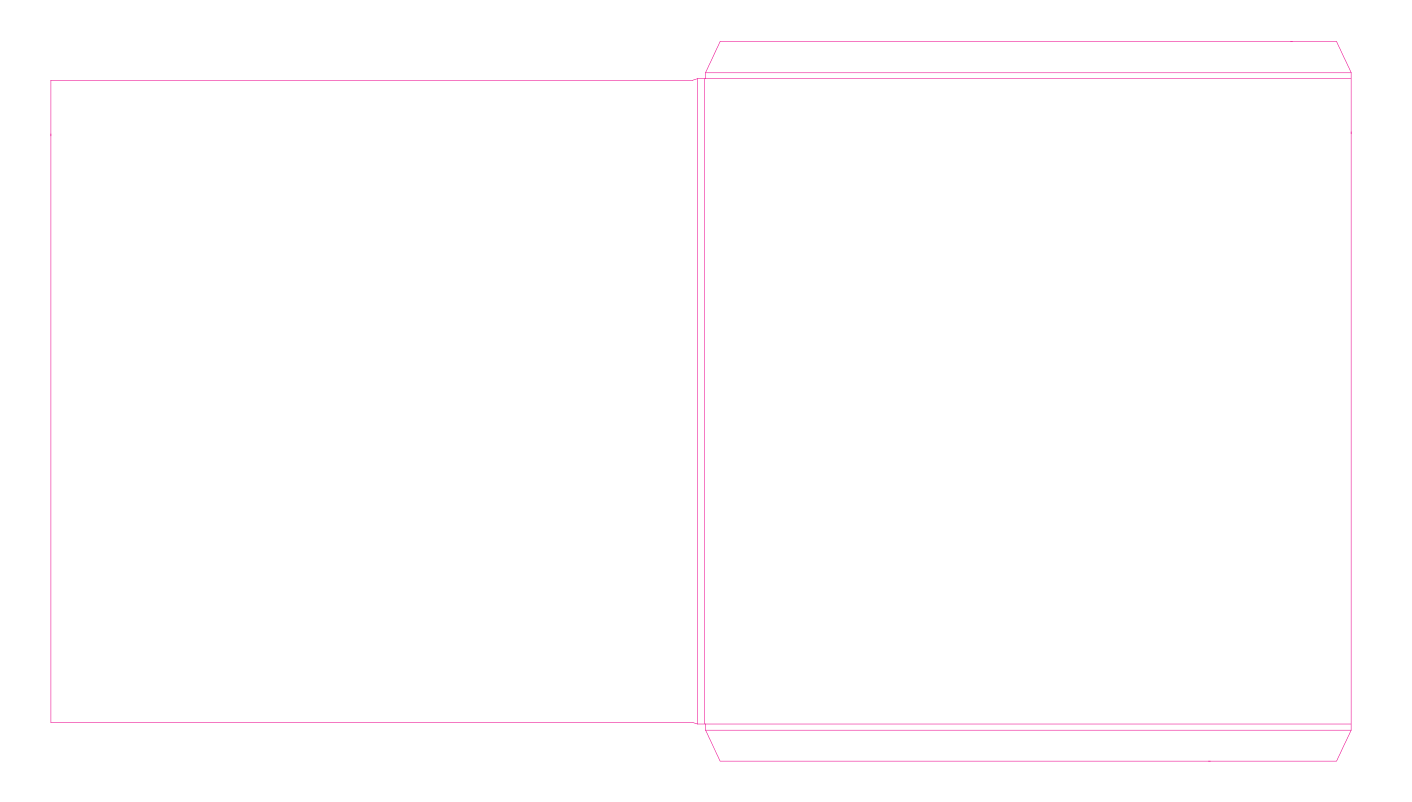